CS 599 Physically Based Scribe Notes

Tuesday 2/16/10 Scribe – Michael Carroll

### *Constraints*

Examples of constraints:

Hinge joints, anatomical joints like a shoulder, elbow, or wrist.

Different joints have different degrees of freedom and have different limitations on that freedom.

Consider a model with two or more bodies connected by joints. The bodies can also be represented in an acyclic graph or in more complicated hierarchies a cyclic one.

In general: Bi  $B$ <sub>3</sub> Two or more bodies  $\mathcal{B}_4$ joint This requires BA  $B_{\xi}$ 

*Diagram 1:*

# *Graph 1:*

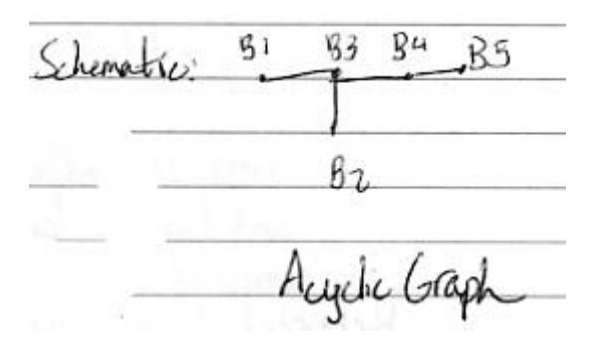

*Diagram 2:*

Simple Crophs: Chain ∩ C.

Chain system

*Diagram 3:*

More complicated system with a loop.

More complicated system  $64$  $B<sub>5</sub>$ mossless rad

*Graph 3:*

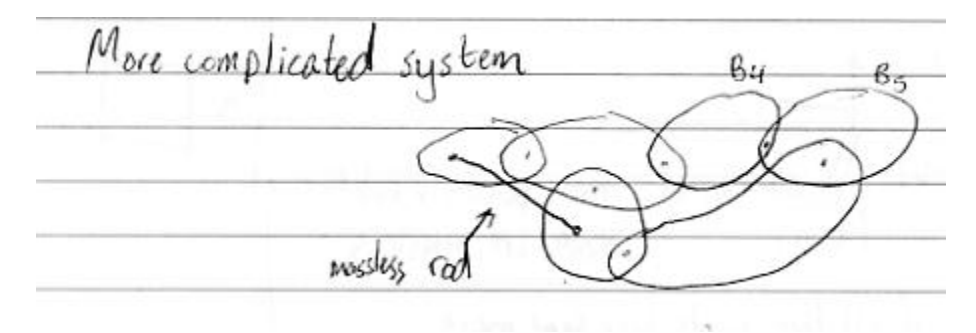

From last lecture regarding Lagrange Dynamics

$$
M(q) * q'' = f(q, q', t)
$$

$$
Q = [\alpha, \beta]
$$

*Acrobot Diagram 1:*

Accobot o

In this situation  $M(q) * q'' = f(q, q', t)$  but it is much more complex.

# *Acrobot Diagram 2:*

More complex system. as are problematic angles are no longer independen.  $\propto$  $\frac{3}{8}$ ö  $\overline{\mathcal{E}}$ 

This is referred to as the *minimal coordinate* or *reduced coordinate* approach.

Features of this approach:

- Complex mathematics
- Can't handle loops in 3D easily
- Compact (only 2 angles)
- Featherstone's algorithms can be used to solve more complicated systems.  $\bullet$

# **Today's lecture focuses on** *Maximal Coordinates*

*Acrobot Diagram with Maximal Coordinates:*

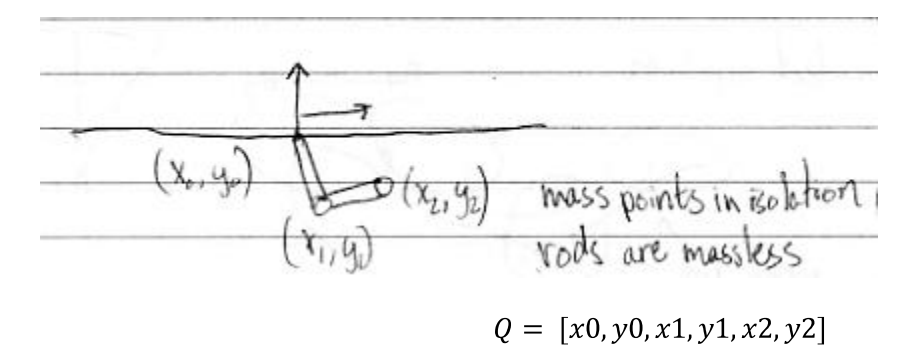

Mass points in are considered in isolation, in this example all points will have the same mass.

$$
Q = [x0, y0, x1, y1, x2, y2]
$$

$$
M = \begin{bmatrix} m & \cdots & 0 \\ \vdots & \ddots & \vdots \\ 0 & \cdots & m \end{bmatrix}; \text{M's diagonal}
$$

$$
q'' = [f01x, f01y, f11x, f11y, f21x, f21y]
$$

$$
M * q'' = f(t)
$$

#### *Constraints:*

*Length of rod = l*

The Constraint Function:  $C(q) = 0$ ;  $C(q) = [C1(q), C2(q), C3(q), C4(q)]$ 

- $X0 = 0$  $\bullet$
- $Y0 = 0$
- $x1^2 + y1^2 = l^2$
- $(x2 x1)^2 + (y2 y1)^2 = l^2$

So,

- $C1(q) = x0$
- $C2(q) = y0$
- $C3(q) = x1^2 + y1^2 l^2$
- $C4(q) = (x2 x1)^2 + (y2 y1)^2 12$

# of constraints < # of degrees of freedom.

The new model becomes:

 $Mq'' = f(t) + f_c$ ; where  $f_c$  is the constraint force and  $f_c$  can not alter the energy in the system. The system moves only from external forces.

$$
C(q)=0
$$

#### *Manifold Diagram:*

Each set of constraints maps to a position on the manifold.  $f_c$  must always be perpendicular to the tangent plane at point q on the manifold so that the dot product of  $f_c$  and the derivative is 0. Representing 0 net change in work for the system.

The normal space is spanned by the rows of  $dC/dq$  a 4x6 matrix

$$
f_c = \left(\frac{dC}{dq}\right)^T * \lambda
$$
;  $\lambda \in R^4$  called a *lagrange multiplier*

Our main equation is now

(1) 
$$
Mq'' = f(t) + \left(\frac{dC}{dq}\right)^T * \lambda
$$
  
(2)  $C(q) = 0$ 

To solve, differentiate C(q) with respect to time.

$$
0 = \frac{d}{dt} * C(q) = \left(\frac{dC}{dq}\right) * q'
$$

$$
0 = \frac{dC}{dq} * q'' + \left(\frac{d}{dt}\right) * \left(\frac{dC}{dq}\right) * q
$$

By factoring:  $\frac{d}{dq} * (dC/dt) = dC'/dq$ 

Continuing, we can write out our main equation while inverting lambda:

 $Mq'' + (dC/dq)^{T*}\lambda = f(t)$ : 6 equations  $\frac{dC}{da} * q'' = -(dC'/dq) * q'$ : 4 equations

$$
\begin{bmatrix} M & \left(\frac{dC}{dq}\right)^T \\ dC/dq & 0 \end{bmatrix} * \begin{bmatrix} q'' \\ \lambda \end{bmatrix} = \begin{bmatrix} f(t) \\ -\left(\frac{dC}{dq}\right) * q' \end{bmatrix}
$$

$$
Mq'' = f(t) + f_c
$$

#### *Problems with the simulation*

Constant drift because of numerical simulator and only real requirement is C''=0 to stabilize a location on the manifold.

The *baumgarte stabilization* is used to correct the simulation.

$$
C'' + \alpha C' + \beta C = 0
$$

*Revised Equation:*

$$
\begin{bmatrix} M & \left(\frac{dC}{dq}\right)^T \\ dC/dq & 0 \end{bmatrix} * \begin{bmatrix} q'' \\ \lambda \end{bmatrix} = \begin{bmatrix} f(t) \\ -\left(\frac{dC}{dq}\right) * q' - \alpha \left(\frac{dC}{dq}\right) * q' - \beta C \end{bmatrix}
$$